# <span id="page-0-0"></span>Package 'TriDimRegression'

October 5, 2021

Title Bayesian Statistics for 2D/3D Transformations

Version 1.0.1

Description Fits 2D and 3D geometric transformations via 'Stan' probabilistic programming engine ( Stan Development Team (2021) <[https:](https://mc-stan.org)

[//mc-stan.org](https://mc-stan.org)>). Returns posterior distribution for individual

parameters of the fitted distribution. Allows for computation of LOO and WAIC information criteria

(Vehtari A, Gelman A, Gabry J (2017) [<doi:10.1007/s11222-016-9696-](https://doi.org/10.1007/s11222-016-9696-4)

[4>](https://doi.org/10.1007/s11222-016-9696-4)) as well as Bayesian R-squared

(Gelman A, Goodrich B, Gabry J, and Vehtari A (2018) [<doi:10.1080/00031305.2018.1549100>](https://doi.org/10.1080/00031305.2018.1549100)).

License GPL-3

URL <https://github.com/alexander-pastukhov/tridim-regression>

BugReports <https://github.com/alexander-pastukhov/tridim-regression/issues>

Encoding UTF-8

LazyData true

RoxygenNote 7.1.1

VignetteBuilder knitr

**Biarch** true

**Depends** R  $(>= 3.5.0)$ , loo

**Imports** methods, Rcpp ( $>= 0.12.0$ ), RcppParallel ( $>= 5.0.1$ ), rstan ( $>= 10$ 2.18.1), rstantools  $(>= 2.1.1)$ , dplyr, future, glue, purrr, tidyr, Formula, bayesplot

**LinkingTo** BH ( $>= 1.66.0$ ), Rcpp ( $>= 0.12.0$ ), RcppEigen ( $>= 0.3.3.3.0$ ), RcppParallel ( $>= 5.0.1$ ), rstan ( $>= 2.18.1$ ), StanHeaders ( $>=$ 2.18.0)

SystemRequirements GNU make

Suggests testthat, knitr, rmarkdown, ggplot2

NeedsCompilation yes

Author Alexander (Sasha) Pastukhov [cre, ctb], Claus-Christian Carbon [aut]

<span id="page-1-0"></span>Maintainer Alexander (Sasha) Pastukhov <pastukhov.alexander@gmail.com>

Repository CRAN

Date/Publication 2021-10-05 08:30:08 UTC

## R topics documented:

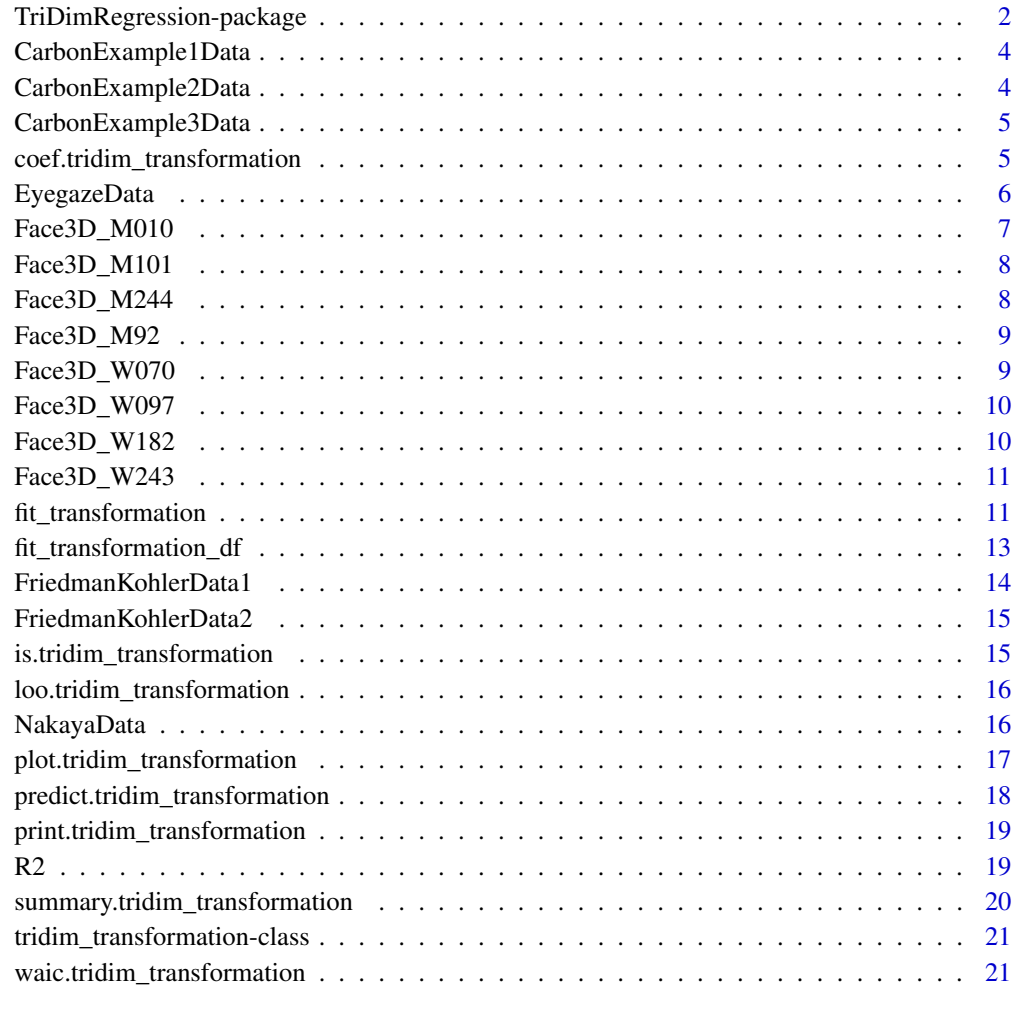

## **Index** [23](#page-22-0)

TriDimRegression-package

*The 'TriDimRegression' package.*

<span id="page-2-0"></span>Fits 2D and 3D geometric transformations. Provides posterior via Stan. Includes computation of LOO and WAIC information criteria, R-squared.

To fit transformation, call the main function either via a formula that specifies dependent and independent variables with the data table or by supplying two tables one containing all independent variables and one containing all dependent variables.

For the 2D data, you can fit "translation" (2 parameters for translation only), "euclidean" (4 parameters: 2 for translation, 1 for scaling, and 1 for rotation), "affine" (6 parameters: 2 for translation and 4 that jointly describe scaling, rotation and sheer), or "projective" (8 parameters: affine plus 2 additional parameters to account for projection). For 3D data, you can fit "translation" (3 for translation only), "euclidean\_x", "euclidean\_y", "euclidean\_z" (5 parameters: 3 for translation scale, 1 for rotation, and 1 for scaling), "affine" (12 parameters: 3 for translation and 9 to account for scaling, rotation, and sheer), and "projective" (15 parameters: affine plus 3 additional parameters to account for projection). transformations. For details on transformation matrices and computation of scale and rotation parameters please see vignette("transformation\_matrices",package = "TriDimRegression")

Once the data is fitted, you can extract the transformation coefficients via [coef](#page-0-0) function and the matrix itself via [transformation\\_matrix](#page-0-0). Predicted data, either based on the original data or on the new data, can be generated via [predict](#page-0-0). Bayesian R-squared can be computed with or without adjustment via [R2](#page-18-1) function. In all three cases, you have choice between summary (mean + specified quantiles) or full posterior samples. [loo](#page-0-0) and [waic](#page-0-0) provide corresponding measures that can be used for comparison via [loo::loo\\_compare\(\)](#page-0-0) function.

## References

Stan Development Team (2020). RStan: the R interface to Stan. R package version 2.19.3. https://mc-stan.org

#### See Also

```
fit_transformation fit_transformation_df tridim_transformation vignette("transformation_matrices",package
= "TriDimRegression") vignette("calibration",package = "TriDimRegression") vignette("comparing_faces",
= "TriDimRegression")
```

```
# Fitting via formula
euc2 <- fit_transformation(depV1 + depV2 ~ indepV1 + indepV2,
                           NakayaData, 'euclidean')
aff2 <- fit_transformation(depV1 + depV2 ~ indepV1 + indepV2,
                           NakayaData, 'affine')
prj2 <- fit_transformation(depV1 + depV2 ~ indepV1 + indepV2,
                           NakayaData, 'projective')
# summary of transformation coefficients
coef(euc2)
# statistical comparison via WAIC criterion
```

```
# Fitting via two tables
euc2 <- fit_transformation_df(NakayaData[, 1:2], NakayaData[, 3:4],
  'euclidean')
tr3 <- fit_transformation_df(Face3D_W070, Face3D_W097, transformation ='translation')
```
CarbonExample1Data *Carbon, C. C. (2013), data set #1*

## **Description**

Example 1 from the domain of aesthetics to show how the method can be utilized for assessing the similarity of two portrayed persons, actually the Mona Lisa in the world famous Louvre version and the only recently re-discovered Prado version.

#### Usage

CarbonExample1Data

#### Format

A data frame with 36 observations on the following 4 variables:

depV1, depV2 numeric vectors, dependent variables

indepV1, indepV2 numeric vectors, independent variables

#### Source

doi: [10.18637/jss.v052.c01](https://doi.org/10.18637/jss.v052.c01)

CarbonExample2Data *Carbon, C. C. (2013), data set #2*

#### Description

Example 2 originates from the area of geography and inspects the accuracy of different maps of the city of Paris which were created over the last 350 years as compared to a recent map.

#### Usage

CarbonExample2Data

#### Format

A data frame with 13 observations on the following 4 variables:

depV1, depV2 numeric vectors, dependent variables

indepV1, indepV2 numeric vectors, independent variables

<span id="page-3-0"></span>

## <span id="page-4-0"></span>CarbonExample3Data 5

## Source

doi: [10.18637/jss.v052.c01](https://doi.org/10.18637/jss.v052.c01)

CarbonExample3Data *Carbon, C. C. (2013), data set #3*

#### Description

Example 3 focuses on demonstrating how good a cognitive map recalculated from averaged cognitive distance data fits with a related real map.

## Usage

CarbonExample3Data

## Format

A data frame with 10 observations on the following 4 variables:

depV1, depV2 numeric vectors, dependent variables

indepV1, indepV2 numeric vectors, independent variables

## Source

doi: [10.18637/jss.v052.c01](https://doi.org/10.18637/jss.v052.c01)

coef.tridim\_transformation

*Posterior distributions for transformation coefficients in full or summarized form.*

## Description

Posterior distributions for transformation coefficients in full or summarized form.

## Usage

```
## S3 method for class 'tridim_transformation'
coef(
  object,
  summary = TRUE,
  probs = c(0.055, 0.945),
  convert_euclidean = FALSE,
  ...
)
```
## <span id="page-5-0"></span>Arguments

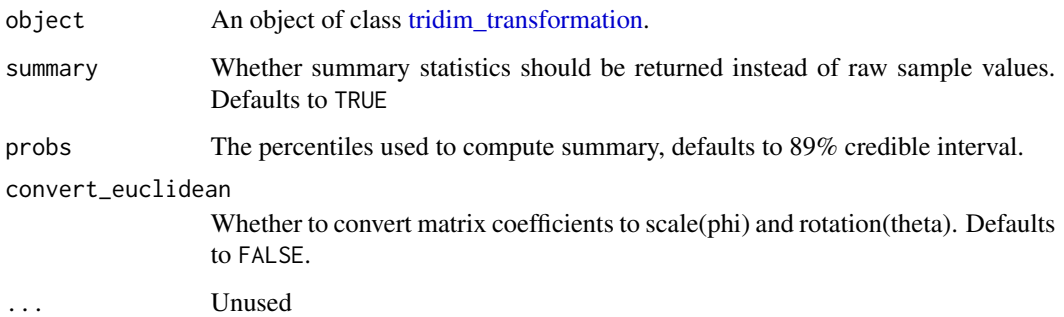

## Value

If summary=FALSE, a list with matrix iterationsN x dimensionsN for each variable. If summary=TRUE, a data.frame with columns "dvindex" with mean for each dependent variable plus optional quantiles columns with names "dvindex\_quantile".

## Examples

```
euc2 <- fit_transformation(depV1+depV2~indepV1+indepV2,
                           data = NakayaData,
                           transformation = 'euclidean')
# full posterior distribution
transform_posterior <- coef(euc2, summary=FALSE)
# coefficients' summary with 89% CI
coef(euc2)
# scale and rotation coefficients
coef(euc2, convert_euclidean=TRUE)
```
EyegazeData *Eye gaze calibration data*

## Description

A dataset containing a monocular eye gaze recording with calibration sequence. Courtesy of [Bam](https://www.uni-bamberg.de/entwicklungspsychologie/transfer/babyforschung-bambi/)[berger Baby Institut: BamBI.](https://www.uni-bamberg.de/entwicklungspsychologie/transfer/babyforschung-bambi/)

#### Usage

EyegazeData

## <span id="page-6-0"></span>Format

A data frame with 365 rows and 6 variables:

time sample timestamp, in milliseconds

x, y recorded gaze, in internal eye tracker units

target\_x, target\_y location of the calibration target on the screen, in pixels

target index of the target within the sequence

### Source

<https://www.uni-bamberg.de/entwicklungspsychologie/transfer/babyforschung-bambi/>.

Face3D\_M010 *Face landmarks, male, #010*

## Description

Face landmarks, male, #010

#### Usage

Face3D\_M010

## Format

A data frame with 64 landmarks on the following 3 variables:

x, y, z numeric vectors, coordinates of face landmarks

#### Source

<span id="page-7-0"></span>

Face landmarks, male, #101

## Usage

Face3D\_M101

## Format

A data frame with 64 landmarks on the following 3 variables:

x, y, z numeric vectors, coordinates of face landmarks

## Source

Carbon, C. C. (2012). The Bamberg DADA Face Database (BaDADA). A standardized high quality Face Database with faces of Different Affective states from Different Angles. Unpublished databank. University of Bamberg, Bamberg.

Face3D\_M244 *Face landmarks, male, #244*

## Description

Face landmarks, male, #244

#### Usage

Face3D\_M244

#### Format

A data frame with 64 landmarks on the following 3 variables:

x, y, z numeric vectors, coordinates of face landmarks

#### Source

<span id="page-8-0"></span>

Face landmarks, male, #092

#### Usage

Face3D\_M92

## Format

A data frame with 64 landmarks on the following 3 variables:

x, y, z numeric vectors, coordinates of face landmarks

## Source

Carbon, C. C. (2012). The Bamberg DADA Face Database (BaDADA). A standardized high quality Face Database with faces of Different Affective states from Different Angles. Unpublished databank. University of Bamberg, Bamberg.

Face3D\_W070 *Face landmarks, female, #070*

## Description

Face landmarks, female, #070

#### Usage

Face3D\_W070

#### Format

A data frame with 64 landmarks on the following 3 variables:

x, y, z numeric vectors, coordinates of face landmarks

## Source

<span id="page-9-0"></span>

Face landmarks, female, #097

#### Usage

Face3D\_W097

## Format

A data frame with 64 landmarks on the following 3 variables:

x, y, z numeric vectors, coordinates of face landmarks

#### Source

Carbon, C. C. (2012). The Bamberg DADA Face Database (BaDADA). A standardized high quality Face Database with faces of Different Affective states from Different Angles. Unpublished databank. University of Bamberg, Bamberg.

Face3D\_W182 *Face landmarks, female, #182*

## Description

Face landmarks, female, #182

#### Usage

Face3D\_W182

## Format

A data frame with 64 landmarks on the following 3 variables:

x, y, z numeric vectors, coordinates of face landmarks

#### Source

<span id="page-10-0"></span>

Face landmarks, female, #243

#### Usage

Face3D\_W243

#### Format

A data frame with 64 landmarks on the following 3 variables:

x, y, z numeric vectors, coordinates of face landmarks

#### Source

Carbon, C. C. (2012). The Bamberg DADA Face Database (BaDADA). A standardized high quality Face Database with faces of Different Affective states from Different Angles. Unpublished databank. University of Bamberg, Bamberg.

<span id="page-10-1"></span>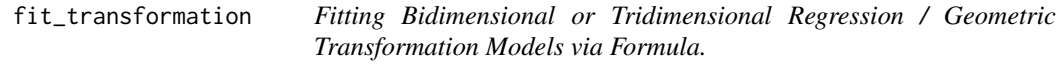

## **Description**

Fits Bidimensional or Tridimensional regression / geometric transformation models using Stan engine. The formula described dependent and independent numeric variables in the data. See also [fit\\_transformation\\_df](#page-12-1).

For the 2D data, you can fit "translation" (2 parameters for translation only), "euclidean" (4 parameters: 2 for translation, 1 for scaling, and 1 for rotation), "affine" (6 parameters: 2 for translation and 4 that jointly describe scaling, rotation and sheer), or "projective" (8 parameters: affine plus 2 additional parameters to account for projection).

For 3D data, you can fit "translation" (3 for translation only), "euclidean\_x", "euclidean\_y", "euclidean\_z" (5 parameters: 3 for translation scale, 1 for rotation, and 1 for scaling), "affine" (12 parameters: 3 for translation and 9 to account for scaling, rotation, and sheer), and "projective" (15 parameters: affine plus 3 additional parameters to account for projection). transformations.

For details on transformation matrices and computation of scale and rotation parameters please see vignette("transformation\_matrices",package = "TriDimRegression")

## Usage

```
## S3 method for class 'formula'
fit_transformation(
 formula,
 data,
  transformation,
 priors = NULL,
 chains = 1,
 cores = NULL,
  ...
\mathcal{L}
```
## Arguments

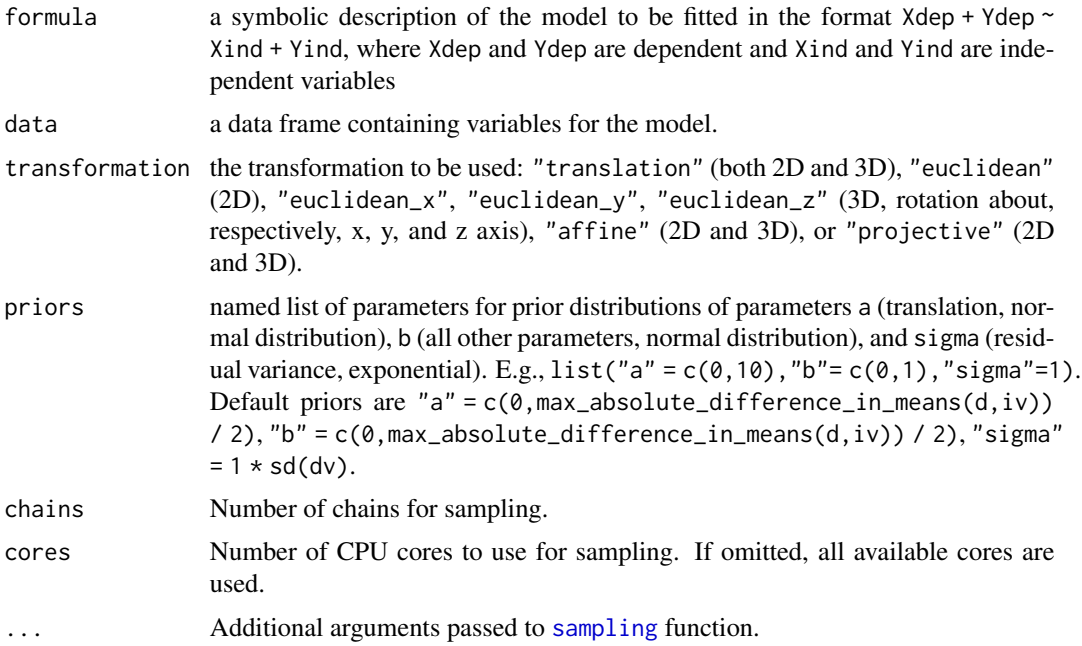

## Value

A [tridim\\_transformation](#page-20-2) object

## See Also

[fit\\_transformation\\_df](#page-12-1)

```
# Geometric transformations of 2D data
euc2 <- fit_transformation(depV1 + depV2 ~ indepV1 + indepV2,
                                     NakayaData, 'euclidean')
aff2 <- fit_transformation(depV1 + depV2 ~ indepV1 + indepV2,
```
<span id="page-11-0"></span>

```
NakayaData, 'affine')
prj2 <- fit_transformation(depV1 + depV2 ~ indepV1 + indepV2,
                                     NakayaData, 'projective')
# summary of transformation coefficients
coef(euc2)
# statistical comparison via WAIC criterion
loo::loo_compare(waic(euc2), waic(aff2), waic(prj2))
```
<span id="page-12-1"></span>fit\_transformation\_df *Fitting Bidimensional or Tridimensional Regression / Geometric Transformation Models via Two Tables.*

## **Description**

Fits Bidimensional or Tridimensional regression / geometric transformation models using Stan engine. Two sets of coordinates are supplied via iv (for an independent variable) and dv (for the dependent one). The two tables must have the same dimensions (both N×2 or N×3).

For the 2D data, you can fit "translation" (2 for translation only), "euclidean" (4 parameters: 2 for translation, 1 for scaling, and 1 for rotation), "affine" (6 parameters: 2 for translation and 4 that jointly describe scaling, rotation and sheer), or "projective" (8 parameters: affine plus 2 additional parameters to account for projection).

For 3D data, you can fit "translation" (3 for translation only), "euclidean\_x", "euclidean\_y", "euclidean\_z" (5 parameters: 3 for translation scale, 1 for rotation, and 1 for scaling), "affine" (12 parameters: 3 for translation and 9 to account for scaling, rotation, and sheer), and "projective" (15 parameters: affine plus 3 additional parameters to account for projection). transformations.

For details on transformation matrices and computation of scale and rotation parameters please see vignette("transformation\_matrices",package = "TriDimRegression")

## Usage

```
fit_transformation_df(
 iv,
 dv,
  transformation,
 priors = NULL,
 chains = 1,
  cores = NULL,
  ...
)
```
#### Arguments

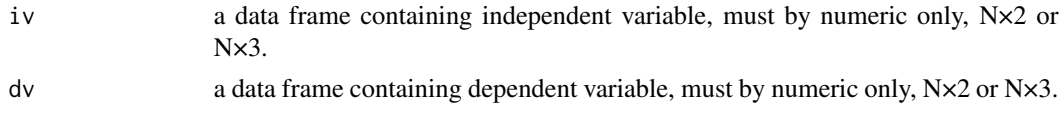

<span id="page-13-0"></span>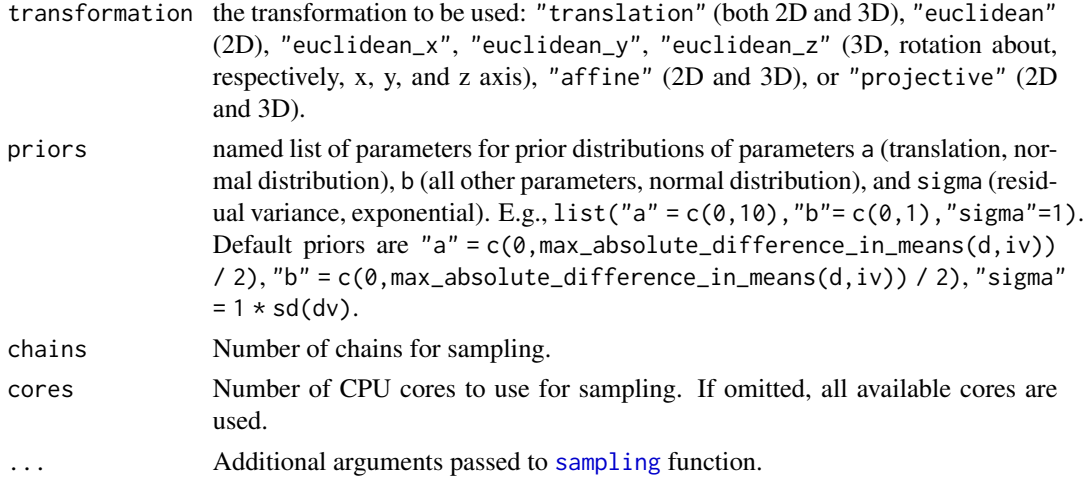

## Value

A [tridim\\_transformation](#page-20-2) object

## See Also

[fit\\_transformation](#page-10-1)

## Examples

```
# Geometric transformations of 2D data
euc2 <- fit_transformation_df(NakayaData[, 1:2], NakayaData[, 3:4], 'euclidean')
tr3 <- fit_transformation_df(Face3D_W070, Face3D_W097, transformation ='translation')
```
FriedmanKohlerData1 *Friedman & Kohler (2003), data set #1*

## Description

Data from Friedman, A., & Kohler, B. (2003). Bidimensional regression: Assessing the configural similarity and accuracy of cognitive maps and other two-dimensional data sets. Psychological Methods, 8(4), 468-491. DOI: 10.1037/1082-989X.8.4.468

## Usage

FriedmanKohlerData1

## Format

A data frame with 4 observations on the following 4 variables:

depV1, depV2 numeric vectors, dependent variables

indepV1, indepV2 numeric vectors, independent variables

## <span id="page-14-0"></span>FriedmanKohlerData2 15

## Source

doi: [10.1037/1082989X.8.4.468](https://doi.org/10.1037/1082-989X.8.4.468)

FriedmanKohlerData2 *Friedman & Kohler (2003), data set #2*

## Description

Data from Friedman, A., & Kohler, B. (2003). Bidimensional regression: Assessing the configural similarity and accuracy of cognitive maps and other two-dimensional data sets. Psychological Methods, 8(4), 468-491. DOI: 10.1037/1082-989X.8.4.468

## Usage

FriedmanKohlerData2

## Format

A data frame with 4 observations on the following 4 variables:

depV1, depV2 numeric vectors, dependent variables

indepV1, indepV2 numeric vectors, independent variables

#### Source

doi: [10.1037/1082989X.8.4.468](https://doi.org/10.1037/1082-989X.8.4.468)

is.tridim\_transformation

*Checks if argument is a* tridim\_transformation *object*

## Description

Checks if argument is a tridim\_transformation object

#### Usage

is.tridim\_transformation(x)

#### Arguments

x An R object

#### Value

Logical

<span id="page-15-0"></span>loo.tridim\_transformation

*Computes an efficient approximate leave-one-out cross-validation via loo library. It can be used for a model comparison via loo::loo\_compare() function.*

## Description

Computes an efficient approximate leave-one-out cross-validation via loo library. It can be used for a model comparison via loo::loo\_compare() function.

#### Usage

## S3 method for class 'tridim\_transformation'  $\text{loo}(x, \ldots)$ 

## Arguments

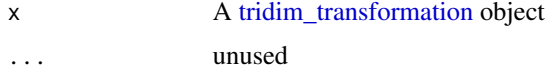

#### Value

A named list, see [loo::loo\(\)](#page-0-0) for details.

## Examples

```
euc2 <- fit_transformation(depV1+depV2~indepV1+indepV2,
 NakayaData, transformation = 'euclidean')
aff2 <- fit_transformation(depV1+depV2~indepV1+indepV2,
 NakayaData, transformation = 'affine')
loo::loo_compare(loo(euc2), loo(aff2))
```
NakayaData *Nakaya (1997)*

## Description

Nakaya, T. (1997) Statistical inferences in bidimensional regression models. Geographical Analysis, 29(2), 169-186.

#### Usage

NakayaData

## <span id="page-16-0"></span>Format

A data frame with 19 observations on the following 4 variables:

depV1, depV2 numeric vectors, dependent variables

indepV1, indepV2 numeric vectors, independent variables

## Source

doi: [10.1111/j.15384632.1997.tb00954.x](https://doi.org/10.1111/j.1538-4632.1997.tb00954.x)

plot.tridim\_transformation

*Posterior interval plots for key parameters. Uses bayesplot::mcmc\_intervals.*

## Description

Posterior interval plots for key parameters. Uses bayesplot::mcmc\_intervals.

## Usage

```
## S3 method for class 'tridim_transformation'
plot(x, convert_euclidean = FALSE, ...)
```
## Arguments

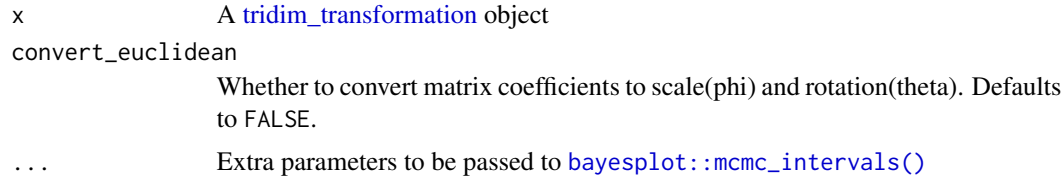

## Value

A ggplot object produced by [bayesplot::mcmc\\_intervals\(\)](#page-0-0)

## Examples

```
euc2 <- fit_transformation(depV1+depV2~indepV1+indepV2,
                           data = NakayaData,
                           transformation = 'euclidean')
plot(euc2)
```
# same but for converted coefficients plot(euc2, convert\_euclidean=TRUE)

```
predict.tridim_transformation
```
*Computes posterior samples for the posterior predictive distribution.*

#### Description

Predicted values based on the bi/tridimensional regression model object.

#### Usage

```
## S3 method for class 'tridim_transformation'
predict(object, new data = NULL, summary = TRUE, probes = NULL, ...)
```
## Arguments

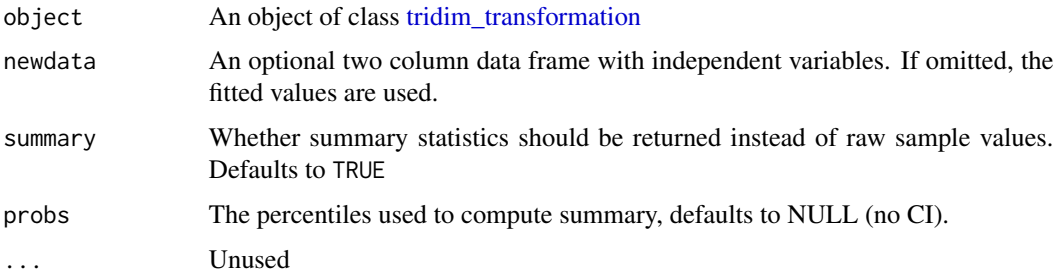

## Value

If summary=FALSE, a numeric matrix iterationsN x observationsN x variablesN. If summary=TRUE, a data.frame with columns "dvindex" with mean for each dependent variable plus optional quantiles columns with names "dvindex\_quantile".

## See Also

[fit\\_transformation](#page-10-1)

```
euc2 <- fit_transformation(depV1+depV2~indepV1+indepV2,
 NakayaData, transformation = 'euclidean')
```

```
# prediction summary
predictions <- predict(euc2)
```

```
# full posterior prediction samples
predictions <- predict(euc2, summary=FALSE)
```
<span id="page-18-0"></span>print.tridim\_transformation

*Prints out tridim\_transformation object*

## Description

Prints out tridim\_transformation object

#### Usage

```
## S3 method for class 'tridim_transformation'
print(x, \ldots)
```
## Arguments

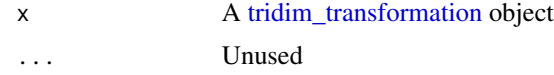

## Value

Nothing, console output only.

#### Examples

euc2 <- fit\_transformation(depV1+depV2~indepV1+indepV2, data = NakayaData, transformation = 'euclidean')

euc2

<span id="page-18-1"></span>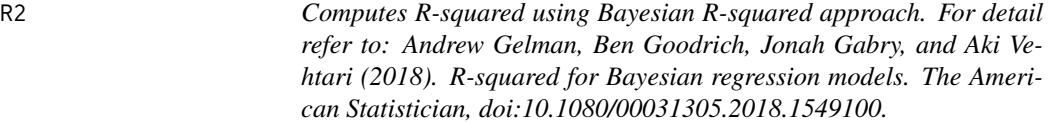

## Description

Computes R-squared using Bayesian R-squared approach. For detail refer to: Andrew Gelman, Ben Goodrich, Jonah Gabry, and Aki Vehtari (2018). R-squared for Bayesian regression models. The American Statistician, doi:10.1080/00031305.2018.1549100.

## Usage

```
## S3 method for class 'tridim_transformation'
R2(object, summary = TRUE, probs = c(0.055, 0.945), ...)
```
## <span id="page-19-0"></span>Arguments

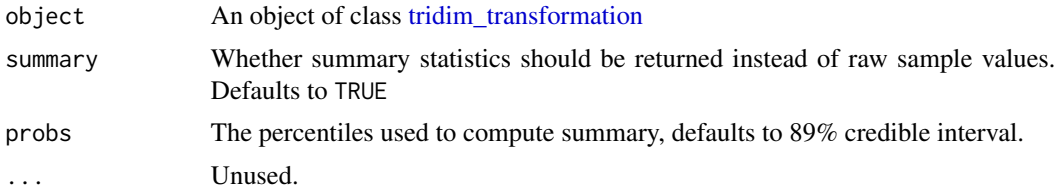

## Value

vector of values or a data.frame with summary

## Examples

```
euc2 <- fit_transformation(depV1+depV2~indepV1+indepV2,
  NakayaData, transformation = 'euclidean')
R2(euc2)
```
summary.tridim\_transformation

*Summary for a tridim\_transformation object*

## Description

Summary for a tridim\_transformation object

## Usage

```
## S3 method for class 'tridim_transformation'
summary(object, ...)
```
## Arguments

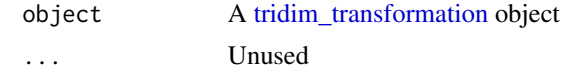

## Value

Nothing, console output only.

```
euc2 <- fit_transformation(depV1+depV2~indepV1+indepV2,
                           data = NakayaData,
                           transformation = 'euclidean')
summary(euc2)
```
<span id="page-20-2"></span><span id="page-20-0"></span>tridim\_transformation-class

*Class* tridim\_transformation*.*

## <span id="page-20-1"></span>Description

Geometric transformations fitted with the [fit\\_transformation](#page-10-1) function represented as a tridim\_transformation object with information about transformation, data dimension, call formula, and fitted [stanfit](#page-0-0) object,

## Details

```
See methods(class = "tridim_transformation") for an overview of available methods.
```
## Slots

transformation A string with the transformation name. formula A [formula](#page-0-0) object. Ndim An integer with data dimension, either 2 or 3. data A list containing variables used for the [sampling](#page-0-0). stanmodel A [stanmodel](#page-0-0) used for sampling. stanfit a [stanfit](#page-0-0) object.

#### See Also

[fit\\_transformation](#page-10-1)

waic.tridim\_transformation

*Computes widely applicable information criterion (WAIC).*

## Description

Computes widely applicable information criterion via [loo](#page-0-0) library. It can be used for a model comparison via [loo::loo\\_compare\(\)](#page-0-0) function.

### Usage

```
## S3 method for class 'tridim_transformation'
wait(x, \ldots)
```
## Arguments

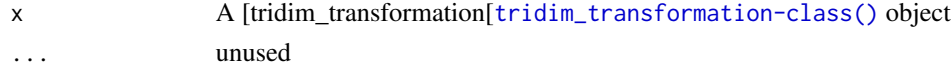

## <span id="page-21-0"></span>Value

A named list, see [loo::waic\(\)](#page-0-0) for details.

```
euc2 <- fit_transformation(depV1+depV2~indepV1+indepV2,
  NakayaData, transformation = 'euclidean')
aff2 <- fit_transformation(depV1+depV2~indepV1+indepV2,
 NakayaData, transformation = 'affine')
loo::loo_compare(waic(euc2), waic(aff2))
```
# <span id="page-22-0"></span>Index

∗ datasets CarbonExample1Data, [4](#page-3-0) CarbonExample2Data, [4](#page-3-0) CarbonExample3Data, [5](#page-4-0) EyegazeData, [6](#page-5-0) Face3D\_M010, [7](#page-6-0) Face3D\_M101, [8](#page-7-0) Face3D\_M244, [8](#page-7-0) Face3D\_M92, [9](#page-8-0) Face3D\_W070, [9](#page-8-0) Face3D\_W097, [10](#page-9-0) Face3D\_W182, [10](#page-9-0) Face3D\_W243, [11](#page-10-0) FriedmanKohlerData1, [14](#page-13-0) FriedmanKohlerData2, [15](#page-14-0) NakayaData, [16](#page-15-0) bayesplot::mcmc\_intervals(), *[17](#page-16-0)* CarbonExample1Data, [4](#page-3-0) CarbonExample2Data, [4](#page-3-0) CarbonExample3Data, [5](#page-4-0) coef, *[3](#page-2-0)* coef.tridim\_transformation, [5](#page-4-0) EyegazeData, [6](#page-5-0) Face3D\_M010, [7](#page-6-0) Face3D\_M101, [8](#page-7-0) Face3D\_M244, [8](#page-7-0) Face3D\_M92, [9](#page-8-0) Face3D\_W070, [9](#page-8-0) Face3D\_W097, [10](#page-9-0) Face3D\_W182, [10](#page-9-0) Face3D\_W243, [11](#page-10-0) fit\_transformation, *[3](#page-2-0)*, [11,](#page-10-0) *[14](#page-13-0)*, *[18](#page-17-0)*, *[21](#page-20-0)* fit\_transformation\_df, *[3](#page-2-0)*, *[11,](#page-10-0) [12](#page-11-0)*, [13](#page-12-0) formula, *[21](#page-20-0)* FriedmanKohlerData1, [14](#page-13-0) FriedmanKohlerData2, [15](#page-14-0)

is.tridim\_transformation, [15](#page-14-0)

```
loo, 3, 21
loo.tridim_transformation, 16
loo::loo(), 16
loo::loo_compare(), 3, 21
loo::waic(), 22
```
NakayaData, [16](#page-15-0)

```
plot.tridim_transformation, 17
predict, 3
predict.tridim_transformation, 18
print.tridim_transformation, 19
```
R2, *[3](#page-2-0)*, [19](#page-18-0)

sampling, *[12](#page-11-0)*, *[14](#page-13-0)*, *[21](#page-20-0)* stanfit, *[21](#page-20-0)* stanmodel, *[21](#page-20-0)* summary.tridim\_transformation, [20](#page-19-0)

```
transformation_matrix, 3
tridim_transformation, 3, 6, 12, 14, 16–20
tridim_transformation
        (tridim_transformation-class),
        21
tridim_transformation-class, 21
TriDimRegression
        (TriDimRegression-package), 2
TriDimRegression-package, 2
```
waic, *[3](#page-2-0)* waic.tridim\_transformation, [21](#page-20-0)